**AutoCAD Crack With License Code X64**

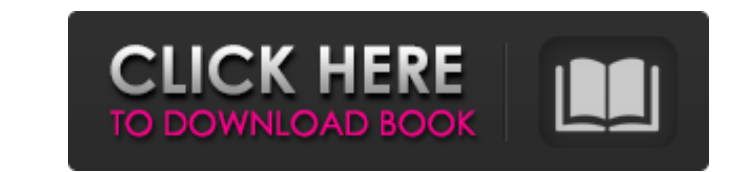

**AutoCAD Crack + With Keygen [2022-Latest]**

A "The best of the best." - Nick Purdy Many users of AutoCAD Torrent Download throughout the world have amassed extensive knowledge about the capabilities and limitations of the software, and share their information through various forums. This knowledge and experience is a valuable asset to AutoCAD users who don't have that level of experience, and the information can be a valuable resource to users of the software. AutoCAD-l is an AutoCAD enthusiast's site where we gather and share information about AutoCAD. Here you'll find tips, tricks, and other information to make your AutoCAD experience more effective and efficient. We are not affiliated with Autodesk, Inc. in any way, and do not have any relationship with any of the products, services, or advertisers on this site. Forum Topics: Autodesk's AutoCAD Wiki's wiki. It has tips, videos, software, and reviews. AutoCAD news from Cadcentral.com All in one place, the AutoCAD news, feature request, and discussion. All in one place, the AutoCAD news, feature request, and discussion. Topics about product updates, feature requests, feature delays, bugs, user suggestions, etc. Topics about product updates, feature requests, feature delays, bugs, user suggestions, etc. Topics related to creating AutoCAD drawings, including basic command tips. Topics related to creating AutoCAD drawings, including basic command tips. Topics related to CAD in general, including basic commands, plotting, import and export, information, and discussions. Topics related to CAD in general, including basic commands, plotting, import and export, information, and discussions. General discussion about AutoCAD, including information on new releases, current and upcoming features, and related tools and applications. General discussion about AutoCAD, including information on new releases, current and upcoming features, and related tools and applications. AutoCAD Support General discussion about AutoCAD issues that are not directly related to basic drawing functions. General discussion about AutoCAD issues that are not directly related to basic drawing functions. Miscellaneous Miscellaneous topics, such as AutoCAD help and command line tools. Miscellaneous topics, such as AutoCAD help and command line tools. AutoCAD Chat Live chat and discussions from real users of AutoCAD. Live chat

Demos: AutoCAD Download With Full Crack and AutoCAD For Windows 10 Crack LT are popular and have a strong following in the industry. Because of this, many 3D programs have started to use the AutoCAD APIs to add the ability to import and export model data from AutoCAD. This reduces the workload of doing the modeling in AutoCAD from start to finish. See also Comparison of CAD editors for drafting Comparison of CAD editors for 3D graphics Comparison of CAD editors for BIM Comparison of CAE tools Comparison of computer-aided design editors History of CAD software History of drafting History of computer-aided design List of vector graphics editors History of the graphical user interface Comparison of parametric 3D modeling tools References External links Autodesk Autodesk 3D Warehouse Category:Computer-aided design software for Windows Category:Computer-aided design software for Linux Category:Autodesk acquisitions Category:1999 mergers and acquisitionsQ: How to make an existing translation work for a new version of my app? I have created a translations file on Android Studio. I have then uploaded it to the Play Store. The translations work in my app, but when the new version is released, the translations do not work. It appears they are not updated to reflect the new version. I have tried to update the translation strings from the Play Store, and then re-upload the file to the Play Store, but this has not worked. This is what I'm doing to update the translations A: After the release of the new version you need to update the'strings.xml' file of your app's release. 1. Update the strings.xml file of your release. 2. Push your changes to the Play Store. Cooked Barley and Spinach Sauce Tequila and lime finish this hearty, barbecued, and bubbly sauce that's perfect with baked chicken and grilled fish. Ingredients 2 cups uncooked pearl barley 3 cups water 1 can (14 oz.) diced tomatoes, undrained 2 cups chopped spinach 1/2 cup tequila 2 Tbsp. minced fresh ginger 2 Tbsp. minced garlic 1/2 cup chopped fresh cilantro 2 Tbsp. lime juice Cooking spray a1d647c40b

**AutoCAD Crack+**

Enter the license and key combination provided by Autodesk, and all necessary data will be loaded. In the installed file explorer, you will find a new item in the address bar, which is the autodesk keygen. Double-click the autodesk keygen to open the first screen of the tool. Then select the platform you want to use and enter the license. How to use the activation key Register Autodesk and then enter a license and activation key. Insert the license and key combination provided by Autodesk, and all necessary data will be loaded. In the installed file explorer, you will find a new item in the address bar, which is the autodesk activation key. Double-click the autodesk activation key to open the first screen of the tool. Then select the platform you want to use and enter the license. Questions and answers Can I use the key and activation key as soon as I download them? No, you have to use the key and activation key when installing Autodesk Autocad. Does the key and activation key require an internet connection? No, they are activated automatically and you can use them after activation. What is the maximum number of computers that the key and activation key can activate on my network? Up to 4 computers, if you have the necessary updates installed on all 4 computers and the activation keys are installed properly on all 4 computers. How long does the activation key and key stay in effect? One time use. After you use them you must download the key and activation key again and reinstall Autodesk Autocad. How long does the activation key stay in effect for each user? One time use. After you use them you must download the key and activation key again and reinstall Autodesk Autocad. How can I activate Autodesk Autocad if the key and activation key have expired? Reinstall Autodesk Autocad. Can the key and activation key be used on a PC in parallel? Yes. You can activate it in parallel with a CD/DVD/USB. Can the key and activation key be used on a tablet? No. You can activate it in parallel with a CD/DVD/USB. Can the key and activation key be used on a smartphone? Yes. You can activate it in parallel with a CD/DVD/

2.0 improvements: Import drawing markers from any source into a drawing (video: 2:25 min) Update to include updated tools and help for scenarios such as adjusting existing axes. Markup-enabled annotations and the annotation resize tool now support layers. Additional performance improvements for mobile users. Please see the previous blog post for information about other AutoCAD 2023 improvements. Some of the functionality found in AutoCAD 2023 Preview 1 can be found in earlier versions of AutoCAD. In this blog post we'll be providing an overview of new and improved features in AutoCAD 2023. If you're just starting to get acquainted with AutoCAD 2023, check out the previous blog post. If you're interested in AutoCAD 2023 but haven't yet purchased the latest software, see our AutoCAD 2023 product page to learn more. What's new in AutoCAD 2023 for Markup Assist and Import Import Drawing Markers (From Paper or PDF) AutoCAD provides a way to import drawing markers directly from paper or PDFs. With AutoCAD 2023, you can export drawing markers and associate them with specific layers or objects in your drawing. This allows you to incorporate comments or change other drawing objects without needing to reopen the drawing. When you export a drawing, you can choose to associate the markers with the current or next object. For more information, see the Export Drawing Markers (PDF or Paper) dialog box. To import a drawing, select Insert ? Markup. Select the check box next to "Drawing Markers" (you can also select one or more objects in your drawing), select Next, and then click OK. You'll be prompted to associate the markers with objects. Select the objects and then click OK. You'll see your drawing with any drawn drawing markers highlighted. You can also export drawing markers to PDF. For more information, see Import PDF Markers. Import Drawing History You can use the Export Drawing History dialog box to export multiple drawing history files. This lets you quickly back up your drawing history and review different configurations without opening and reopening the drawing. With this feature, you can create drawing history files for different versions or release cycles of your software. To import a drawing

Minimum: OS: Windows 7, 8, 8.1, 10 Processor: Intel i5-2500K Memory: 8 GB RAM Graphics: NVIDIA GTX 970 / AMD HD 7970 DirectX: Version 11 Storage: 30 GB available space Additional Notes: 1.4GB Texture version of the mod is required for HD textures (256x256) and textures exceeding 1.4GB in size are not supported. 1.4GB Texture version of the mod is required for HD textures (256